## UNE IMAGE UNIQUE ET PRÉCIEUSE

VERSION NUMÉRIQUE

Les élèves devaient utiliser les fonctionnalités et les effets d'un logiciel de dessin gratuit en essayant d'intégrer certaines notions vues (Couleurs-fond/ forme- geste picturale- sens de l'oeuvre) à travers des œuvres étudiées en classe.

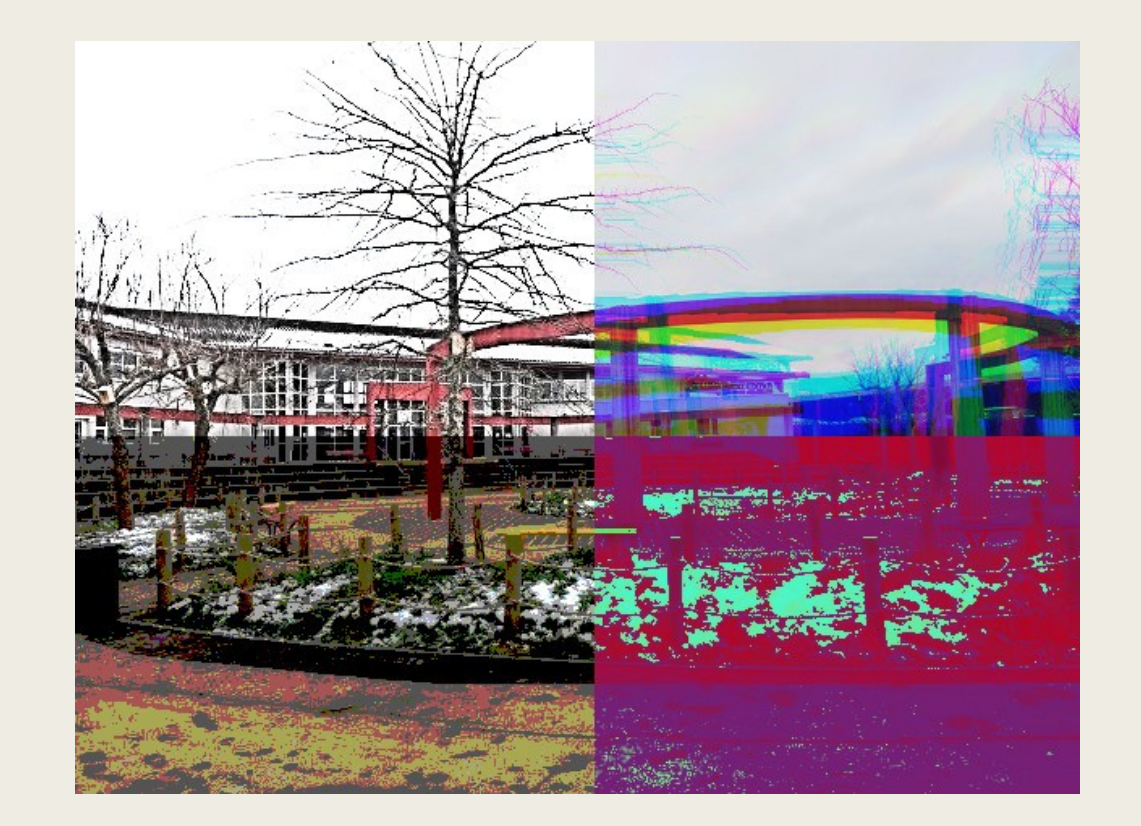

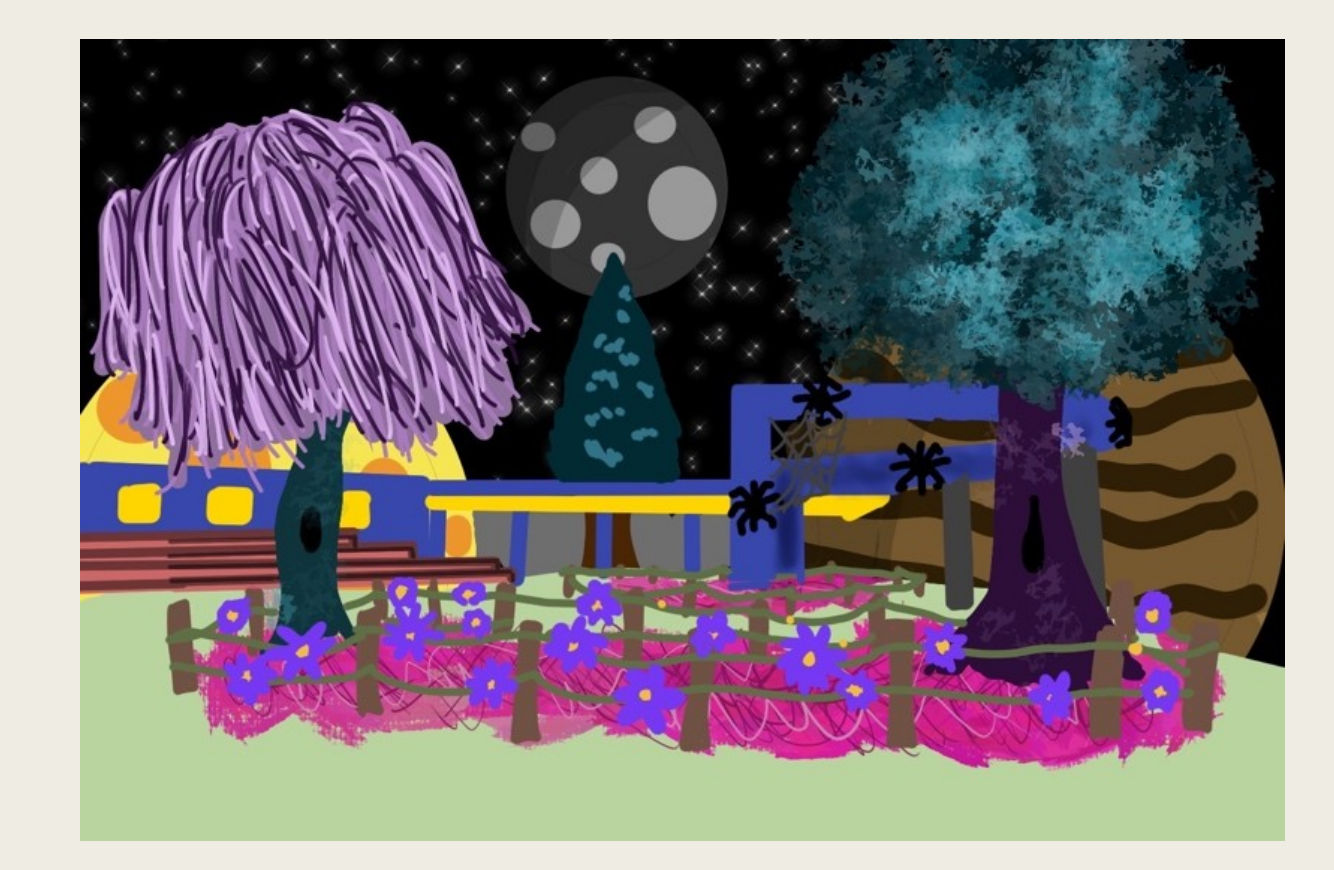

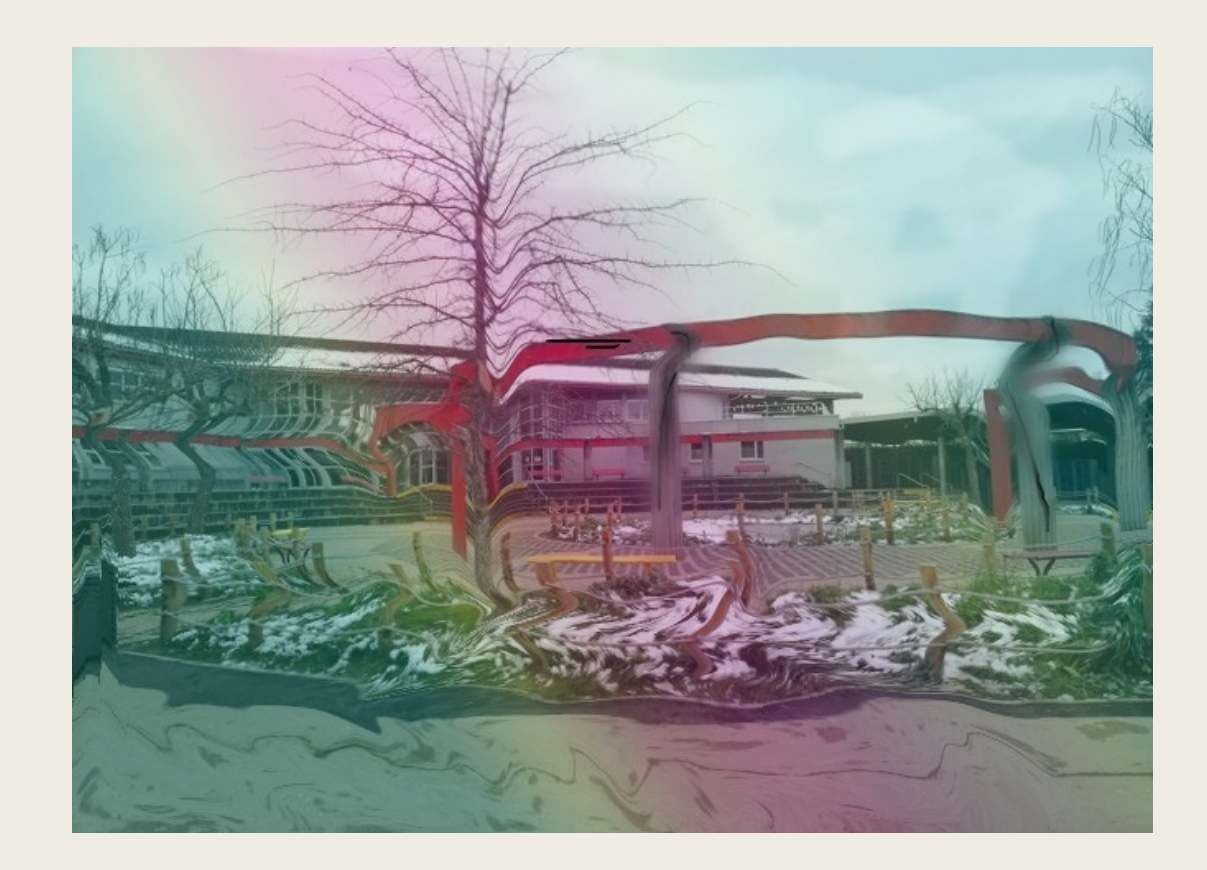

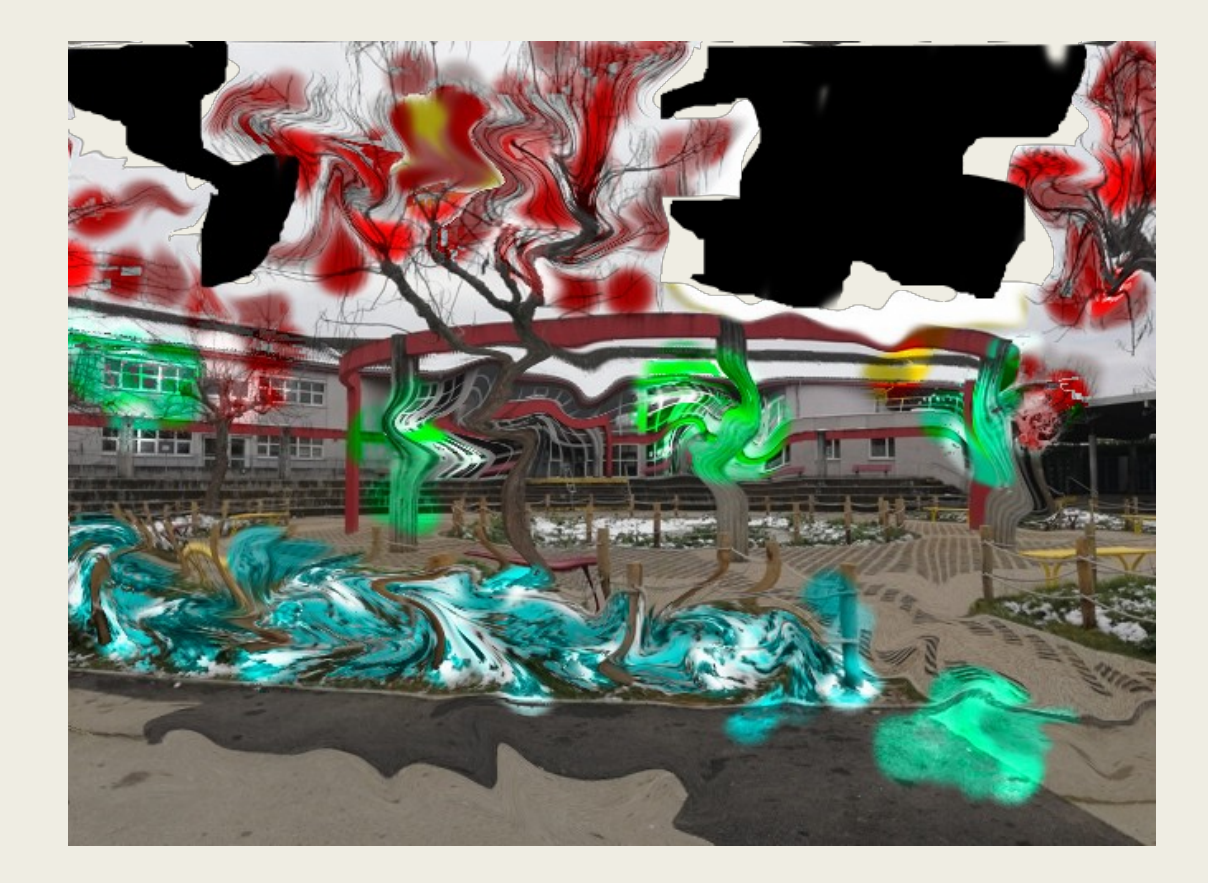

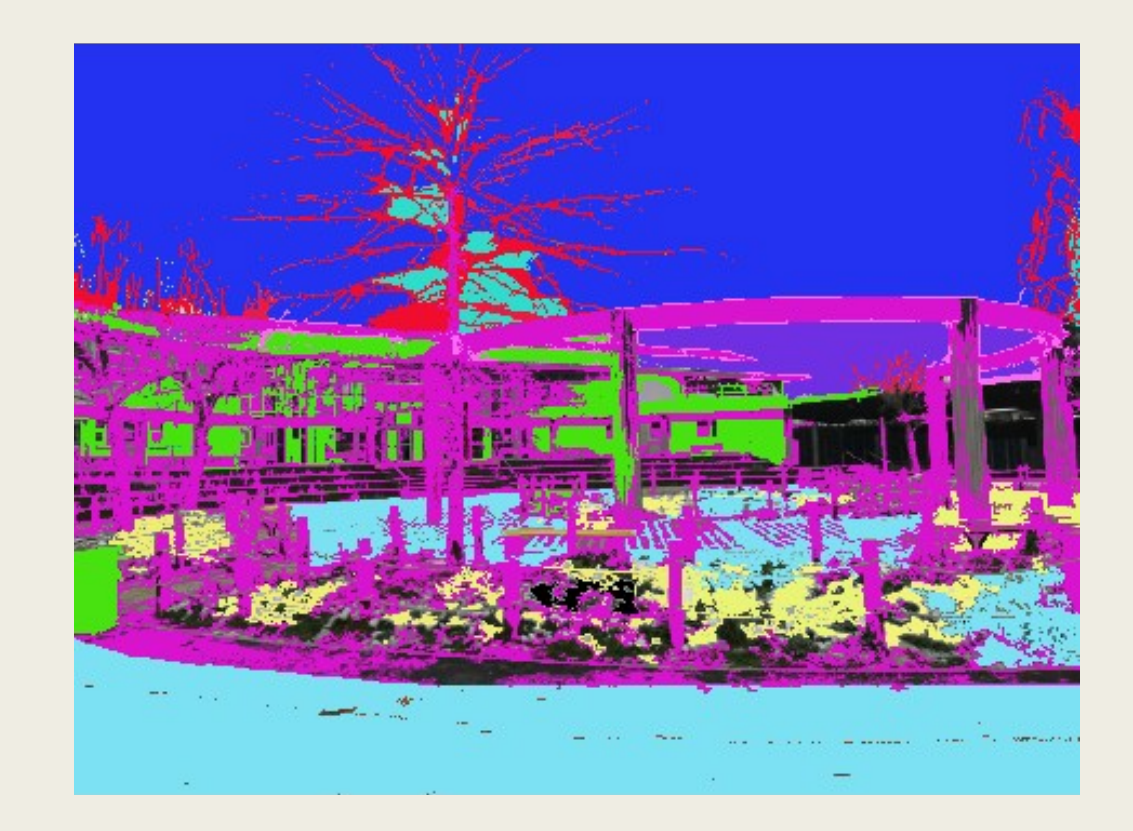

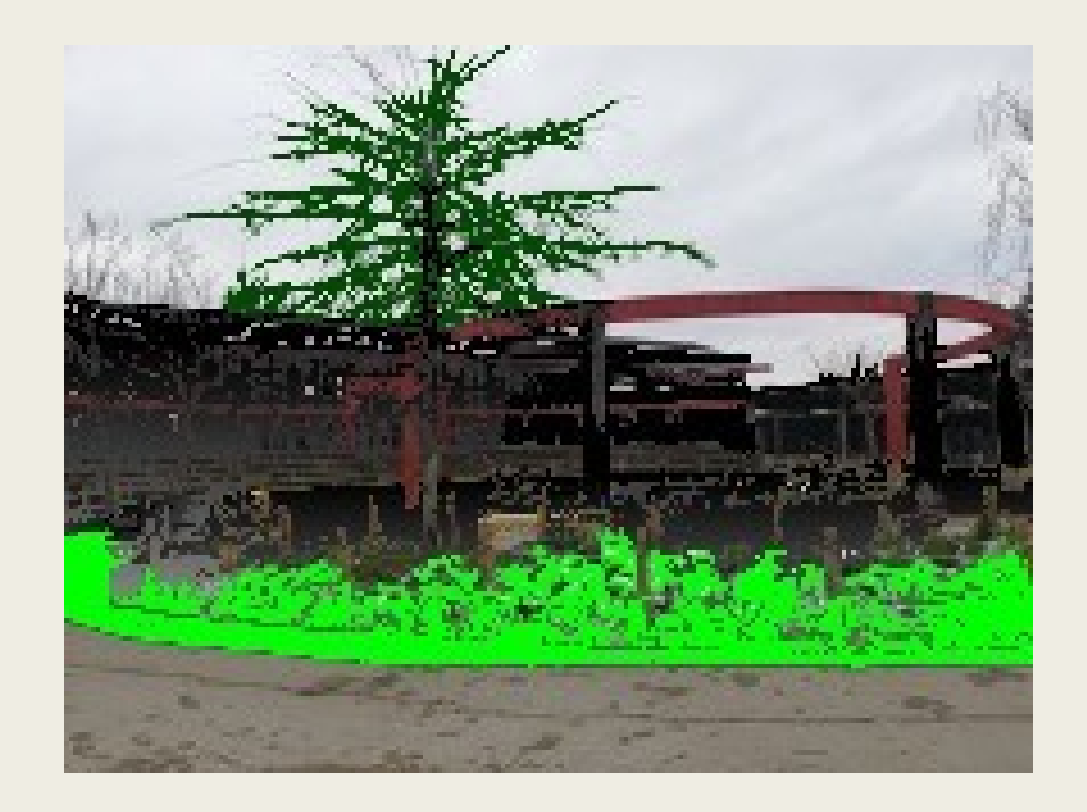

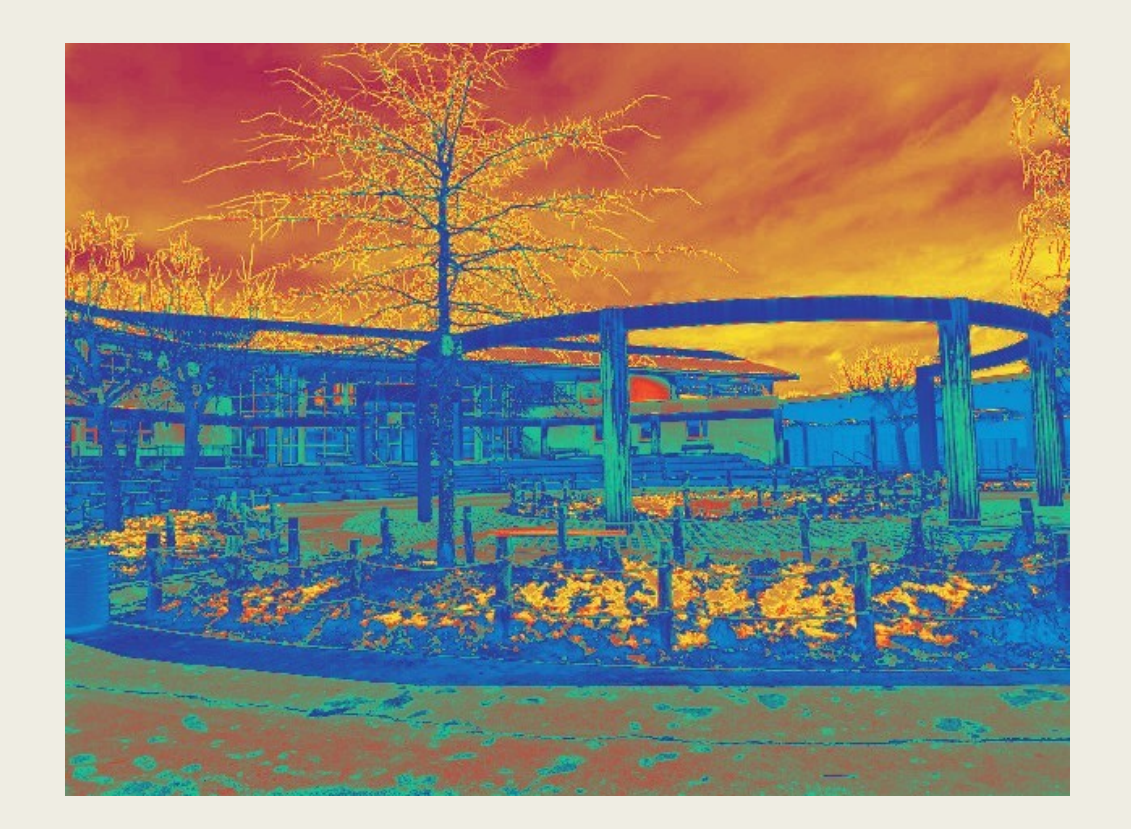

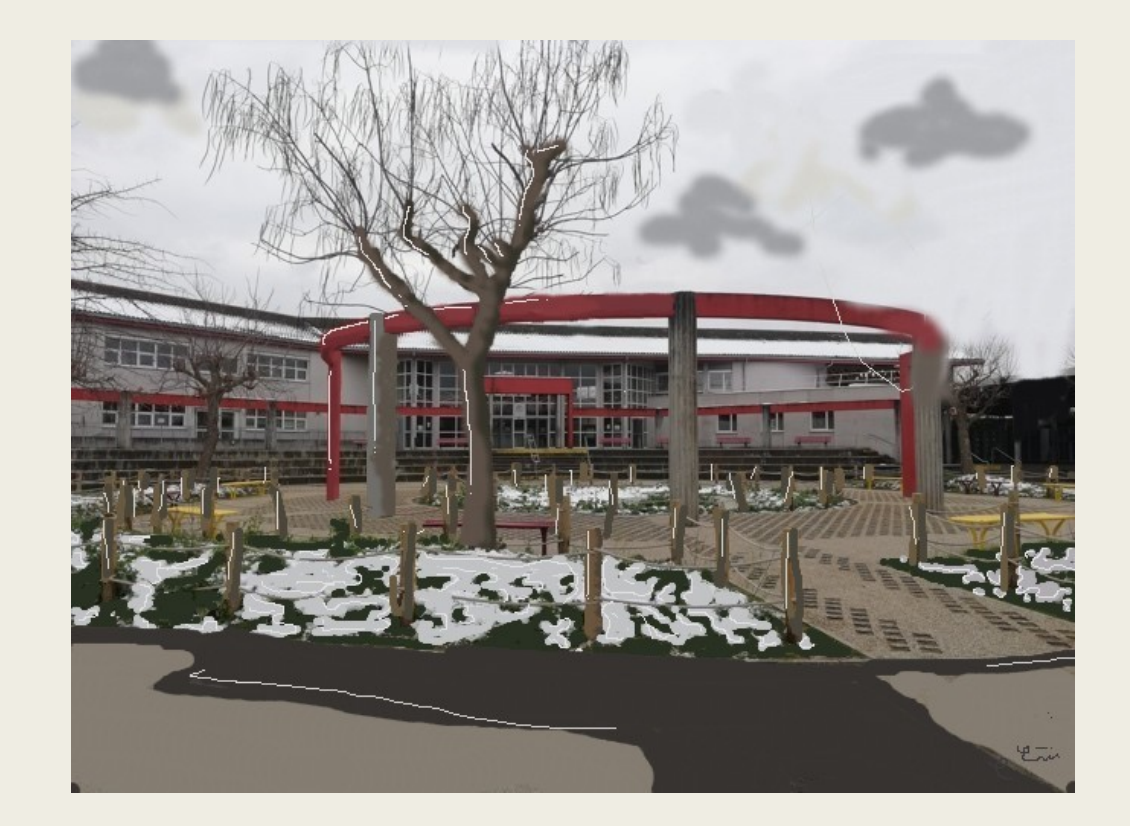

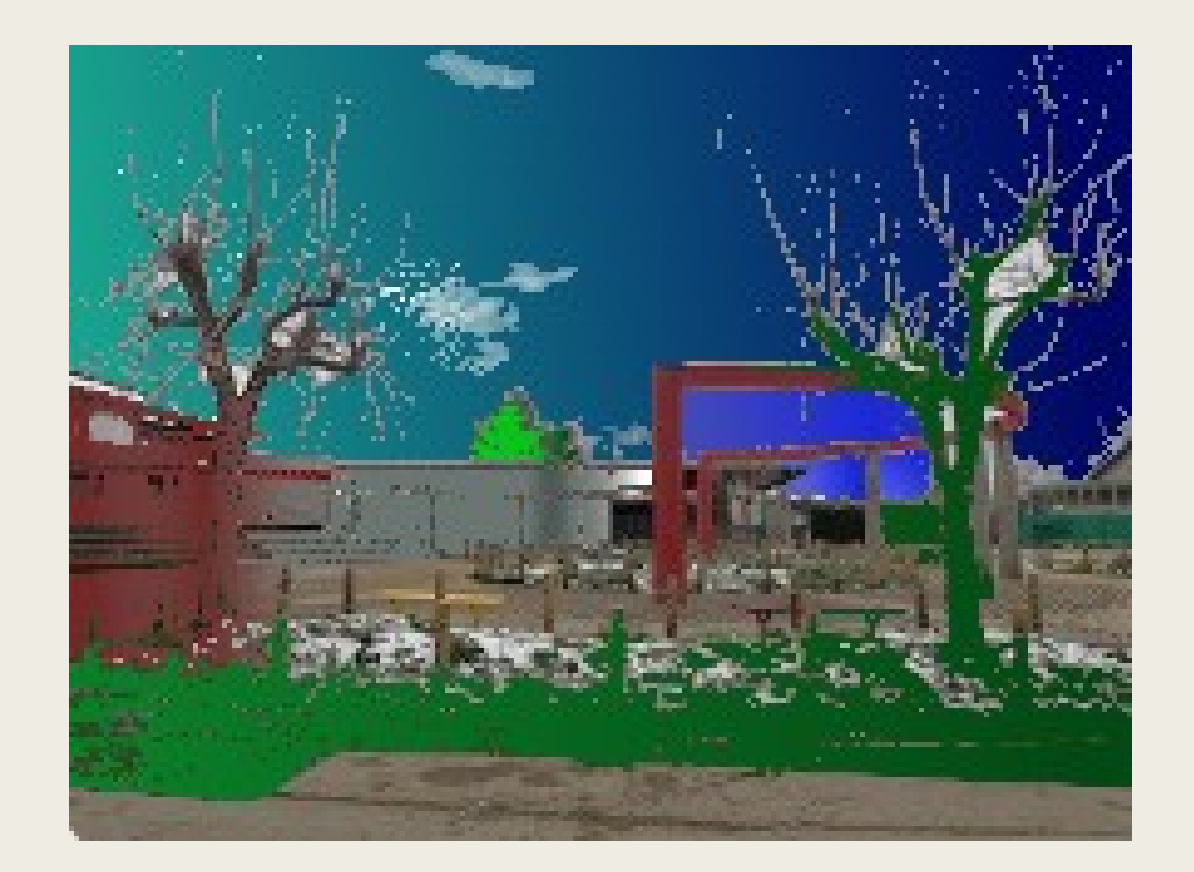

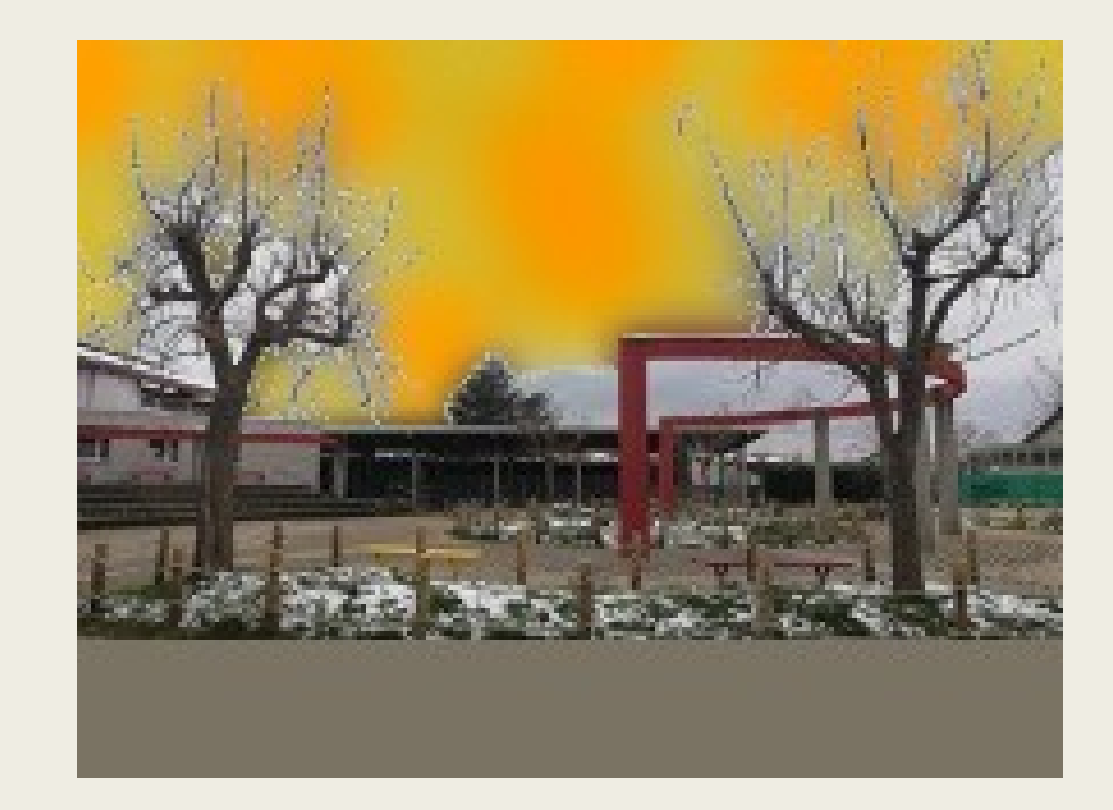

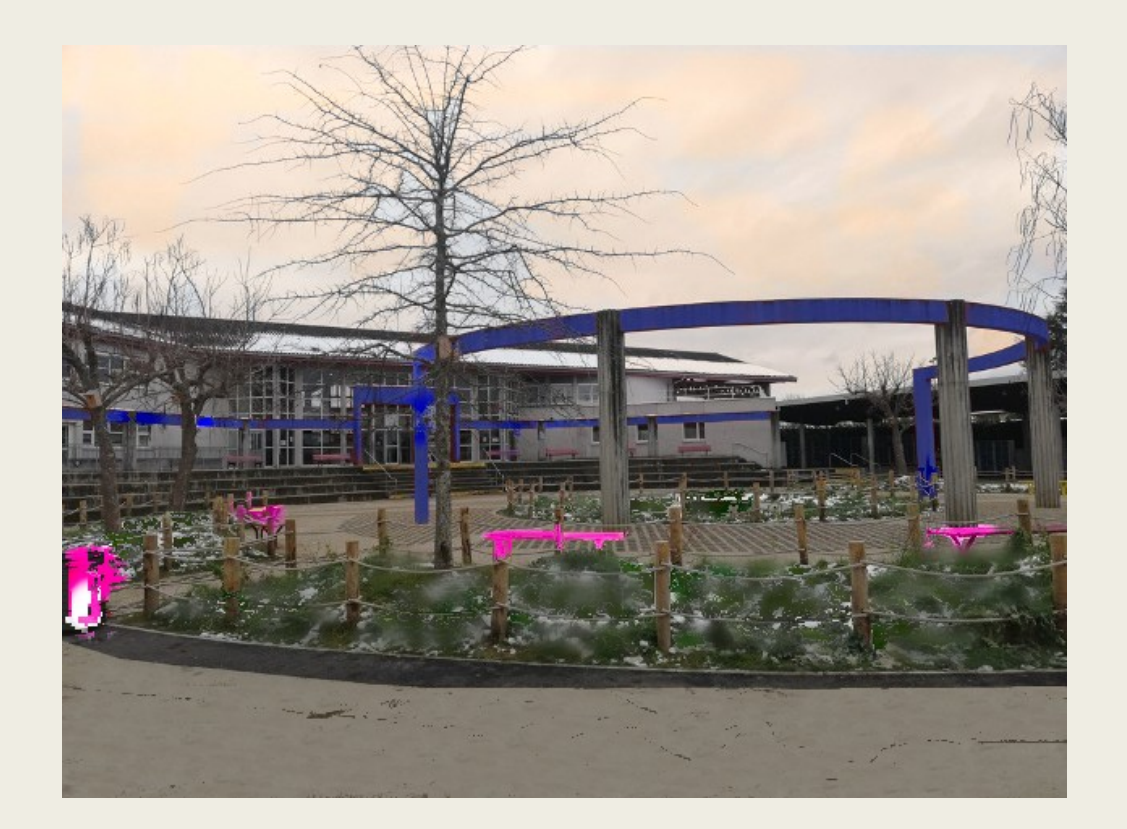

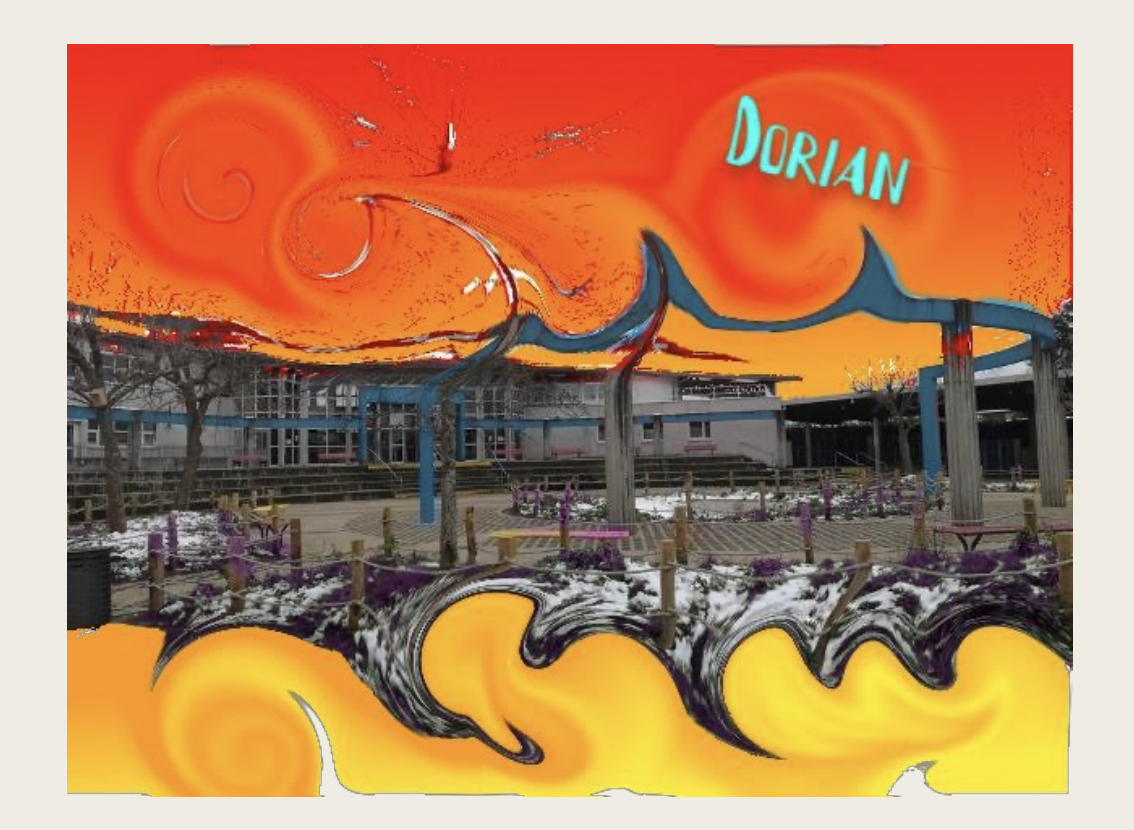

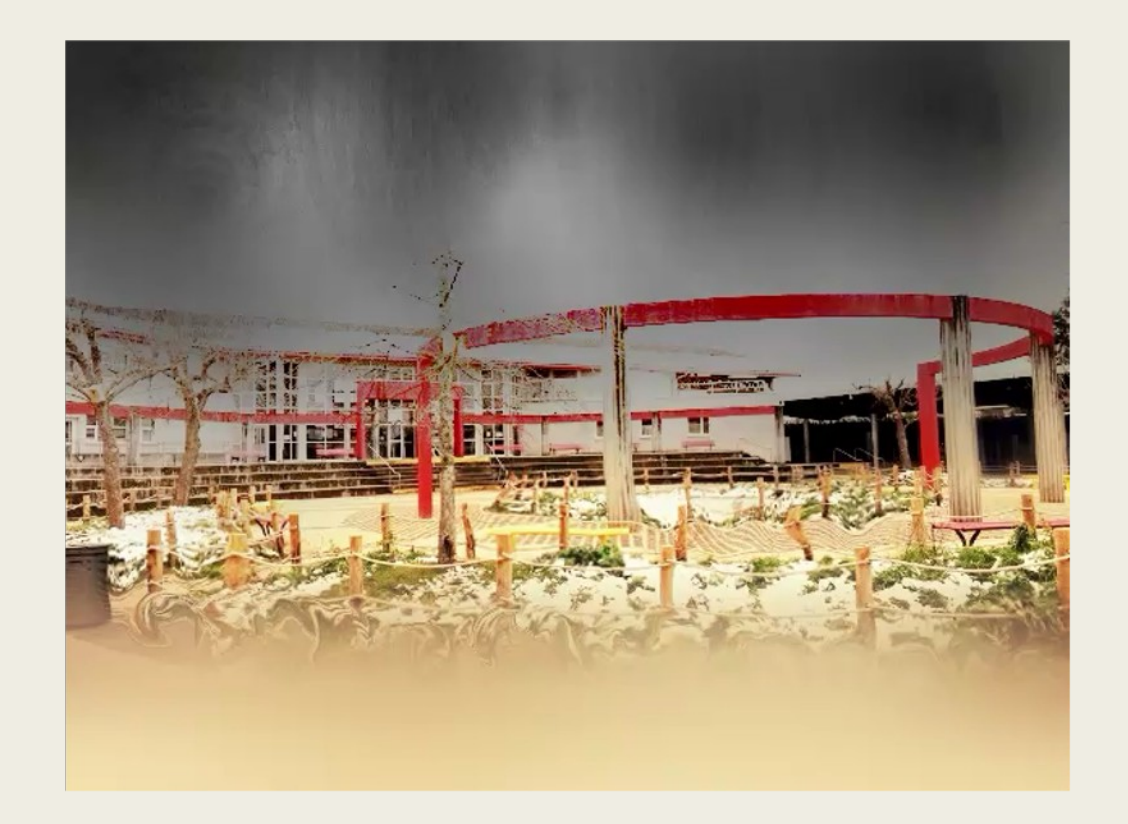

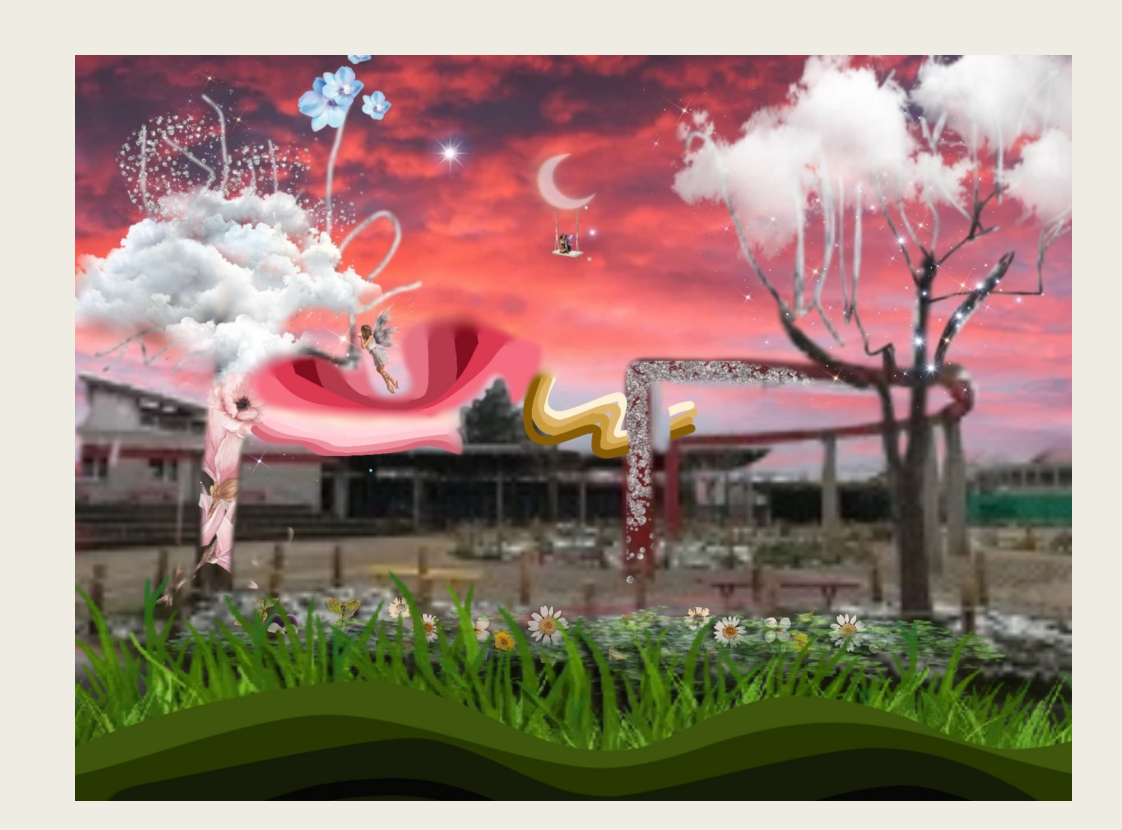

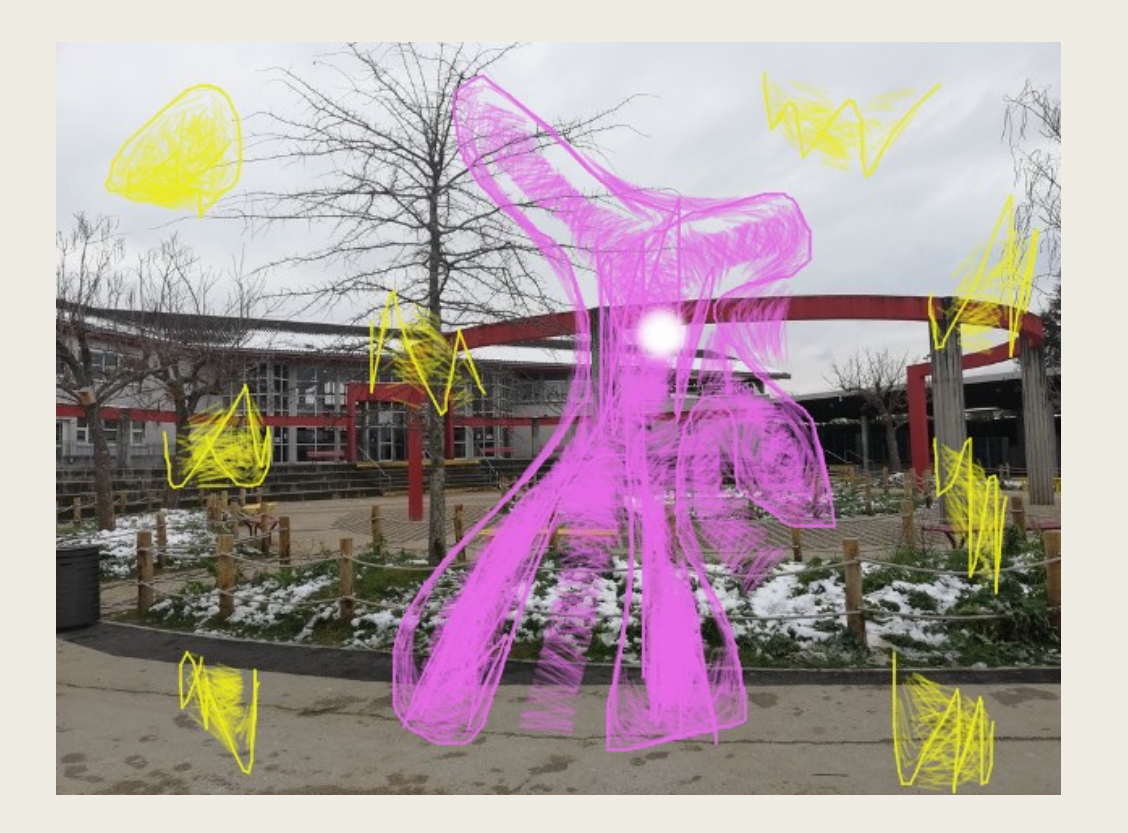

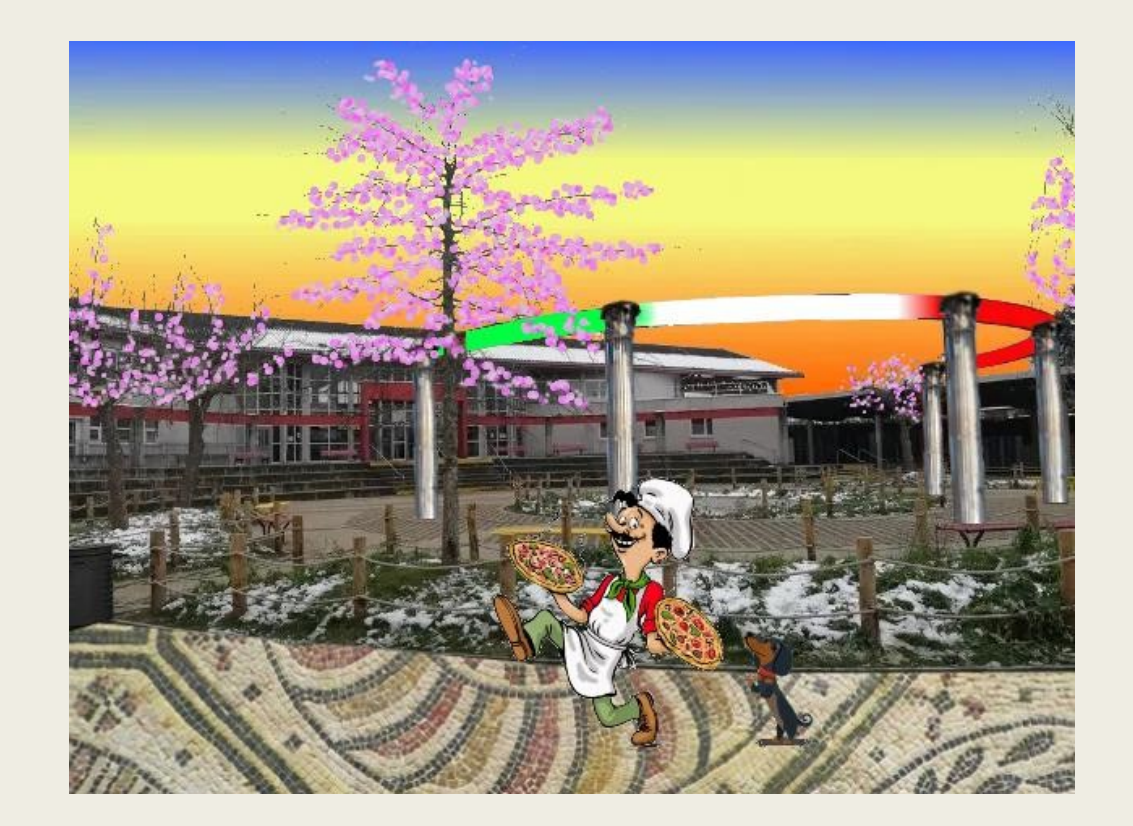

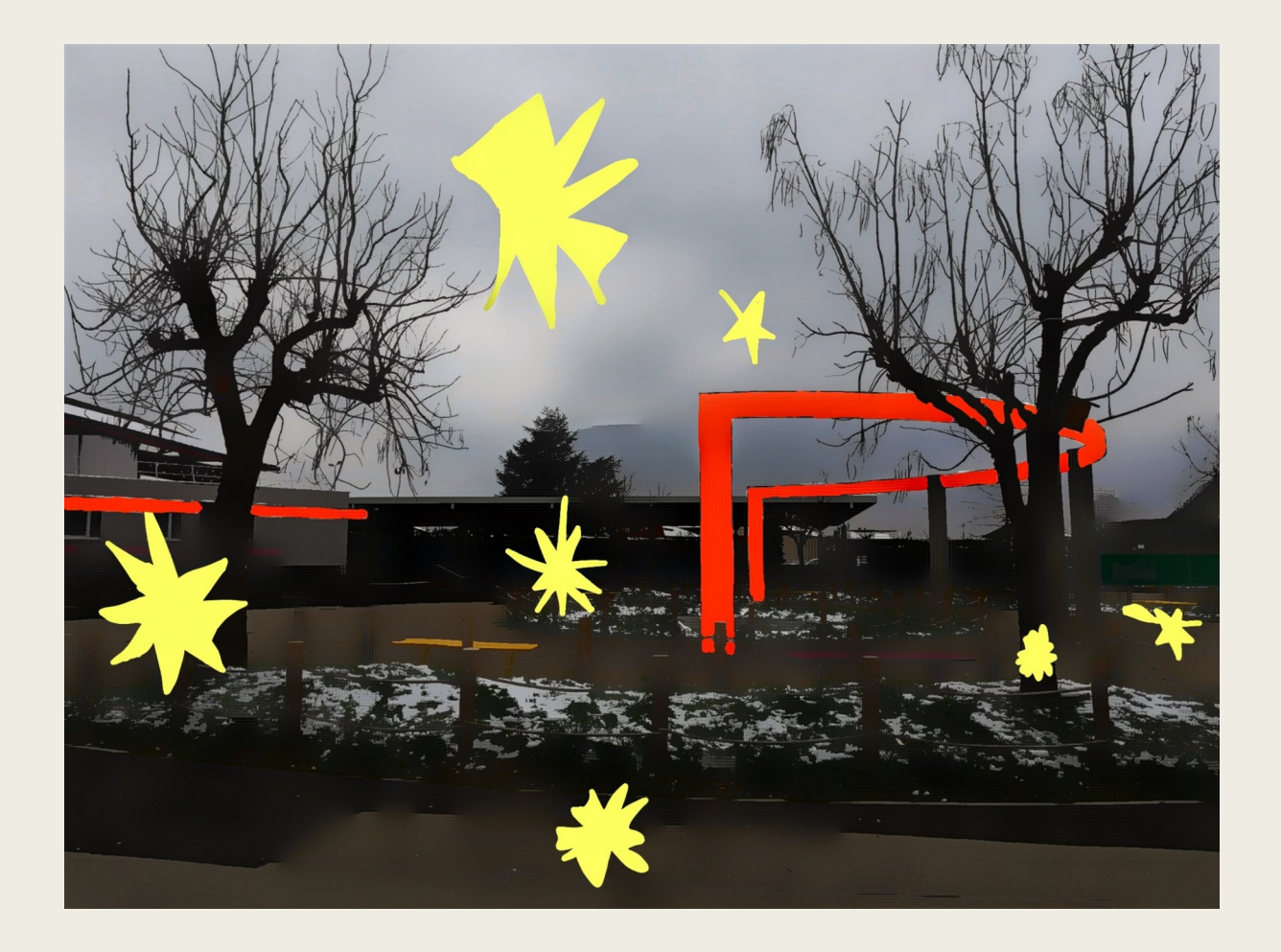

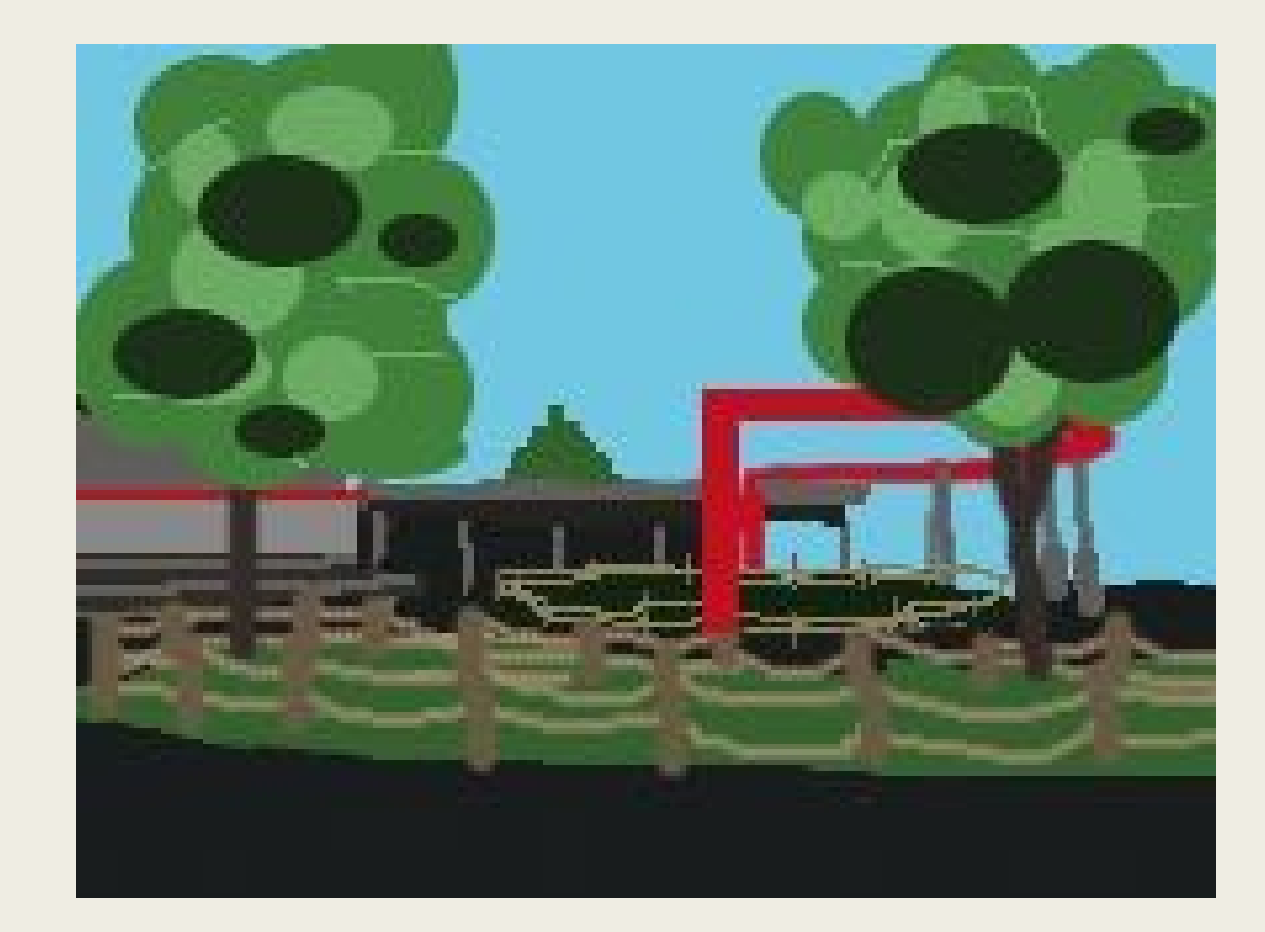

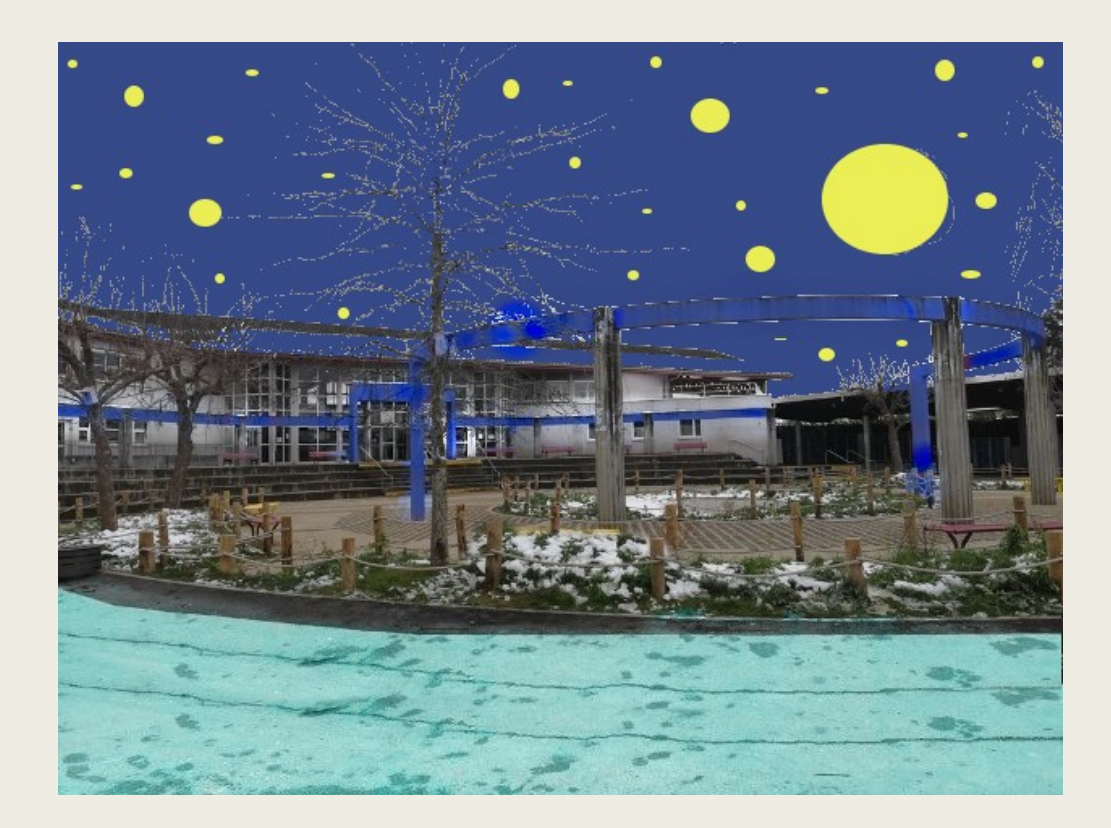

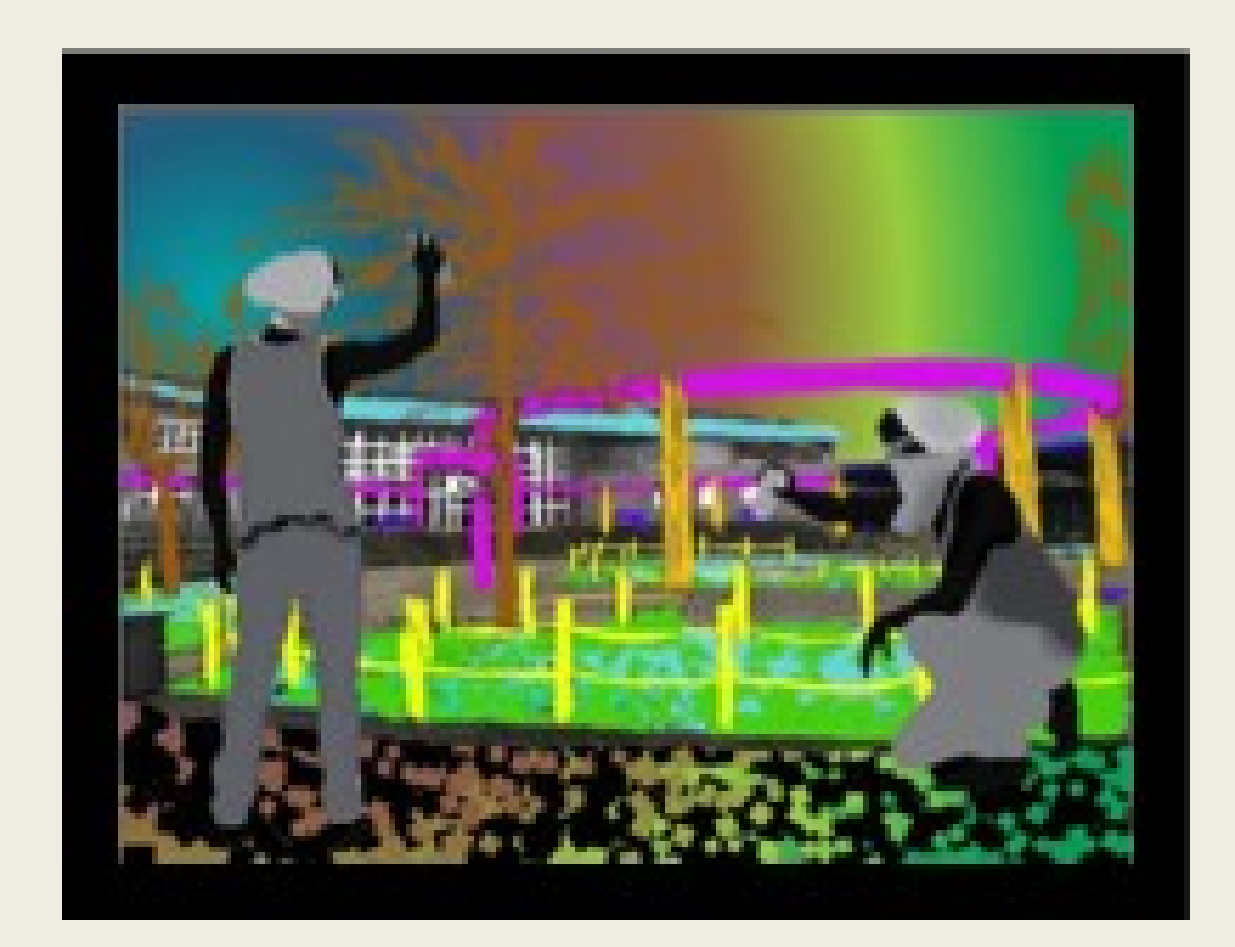

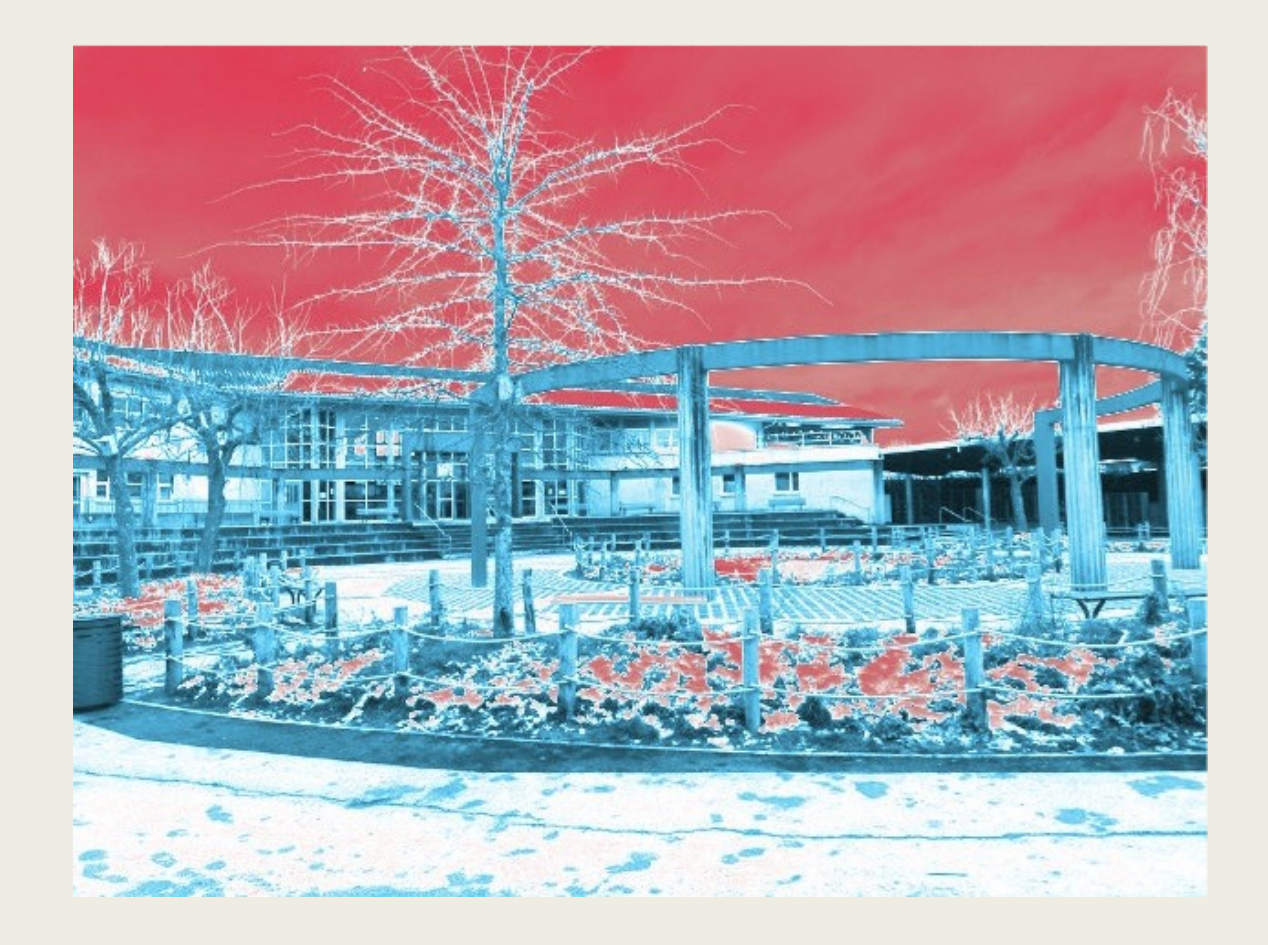

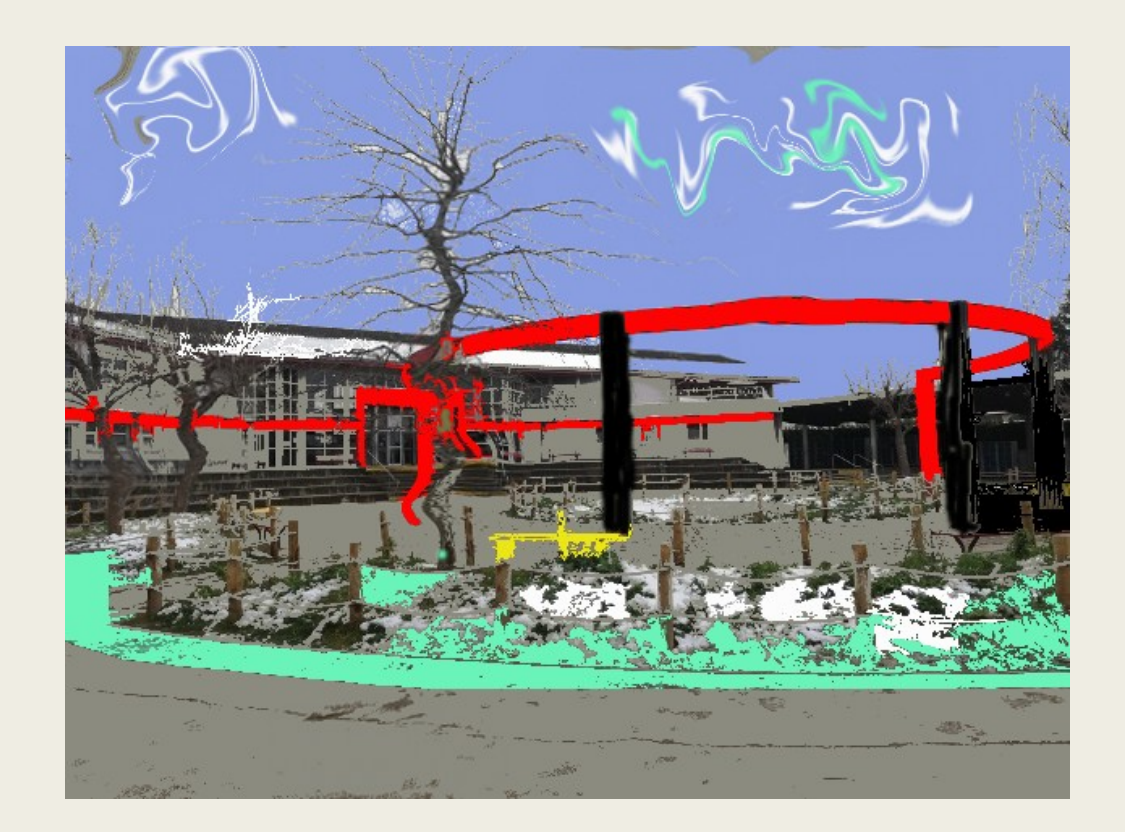

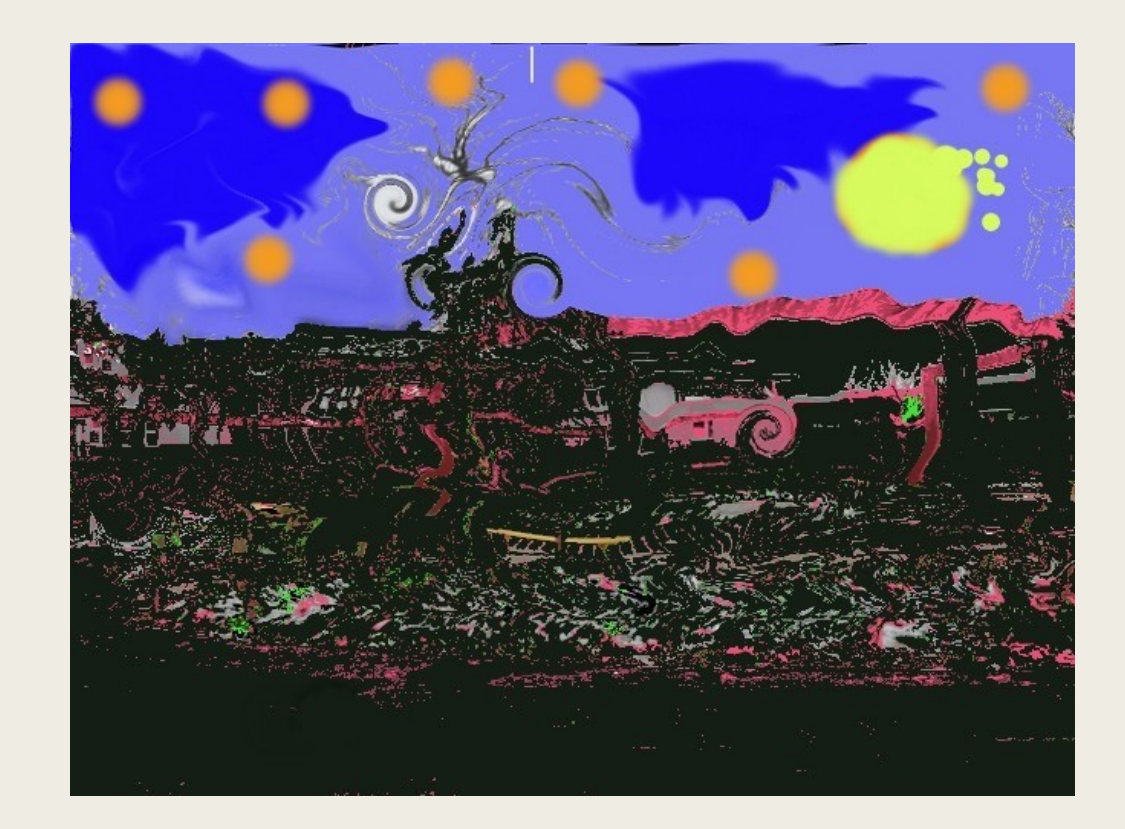

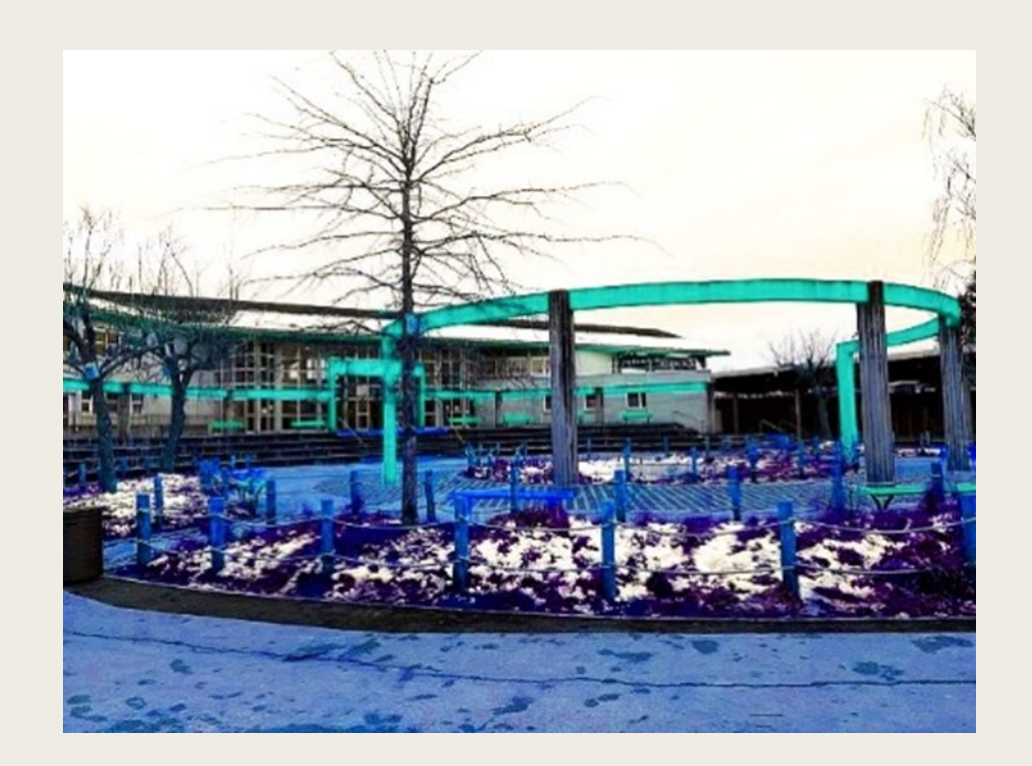

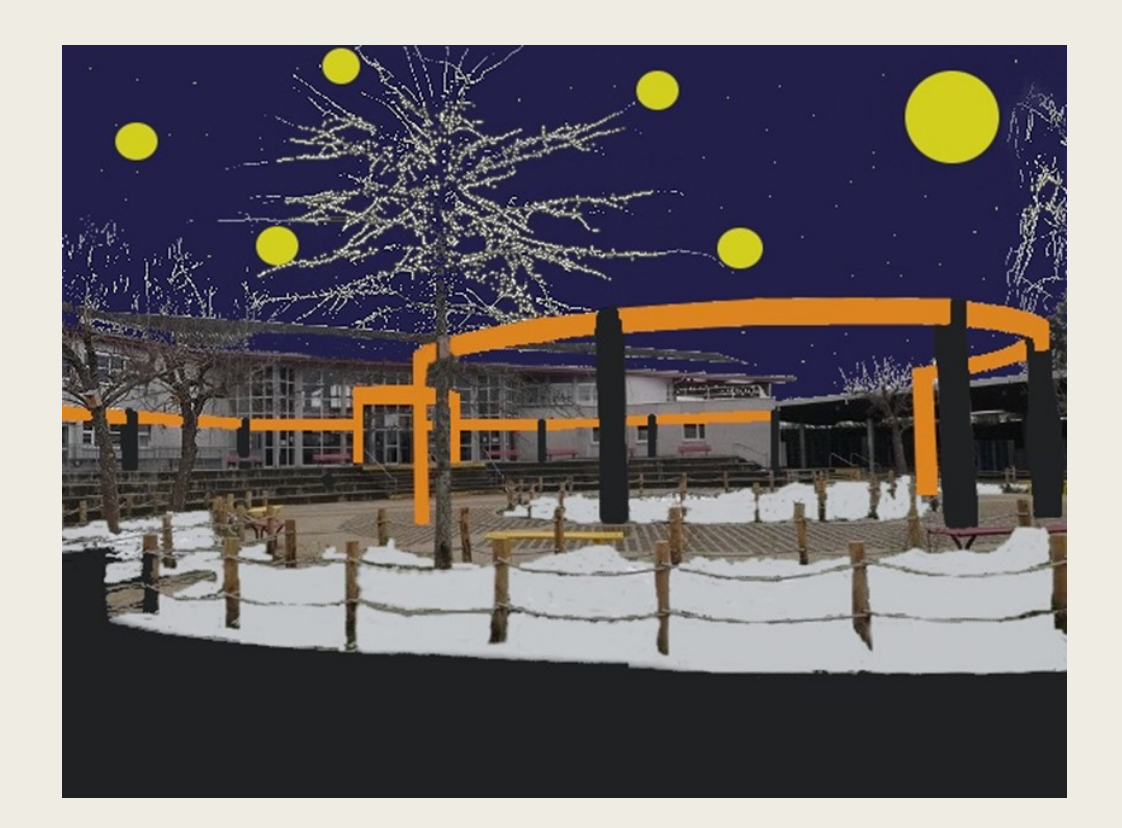

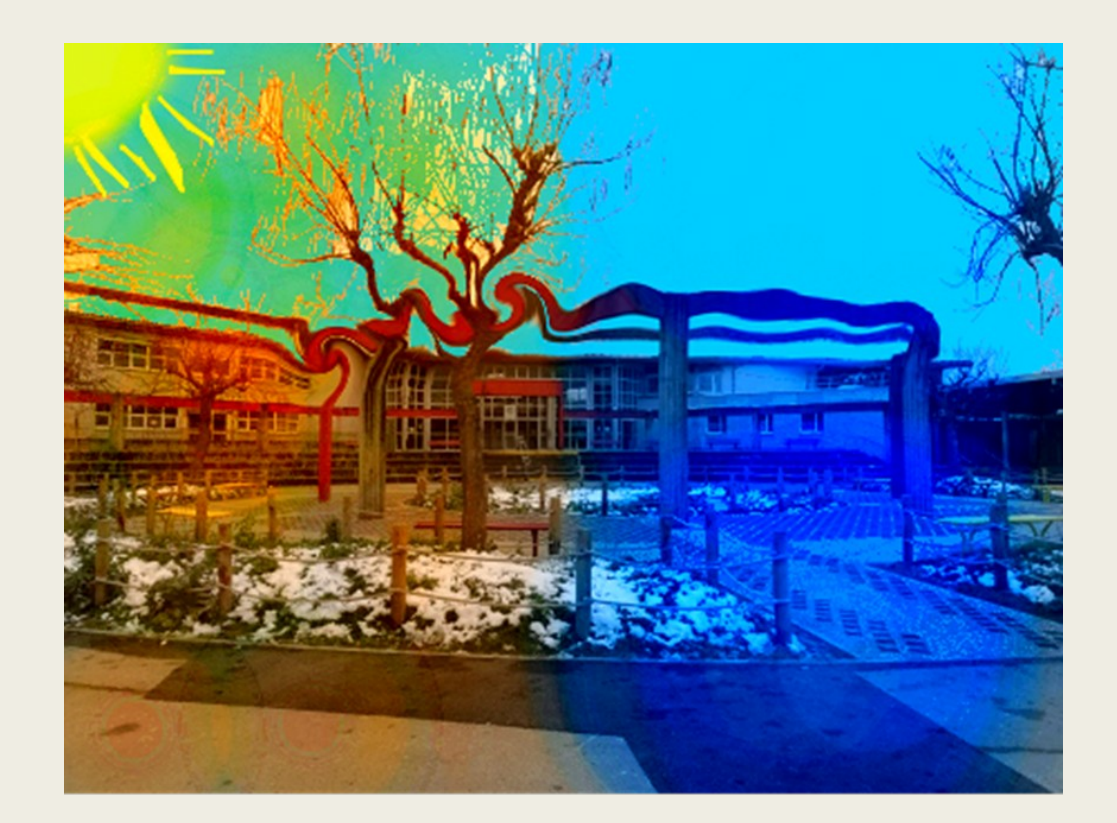

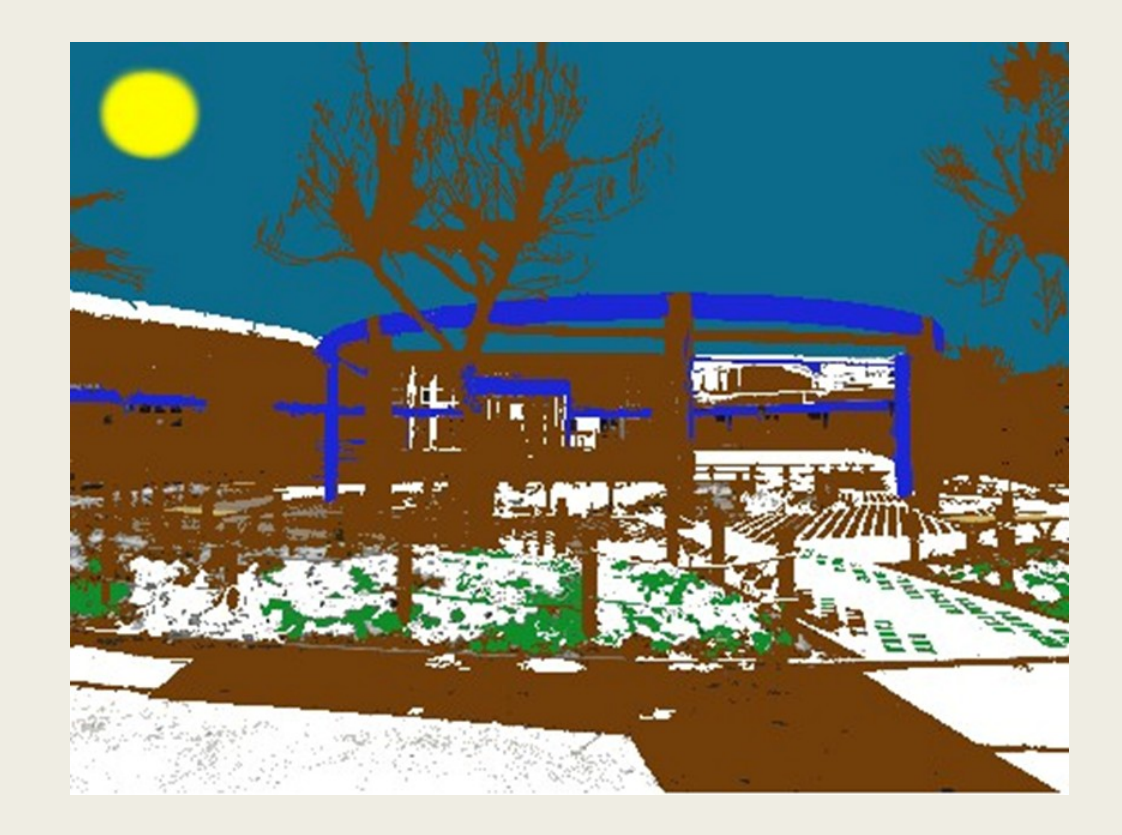

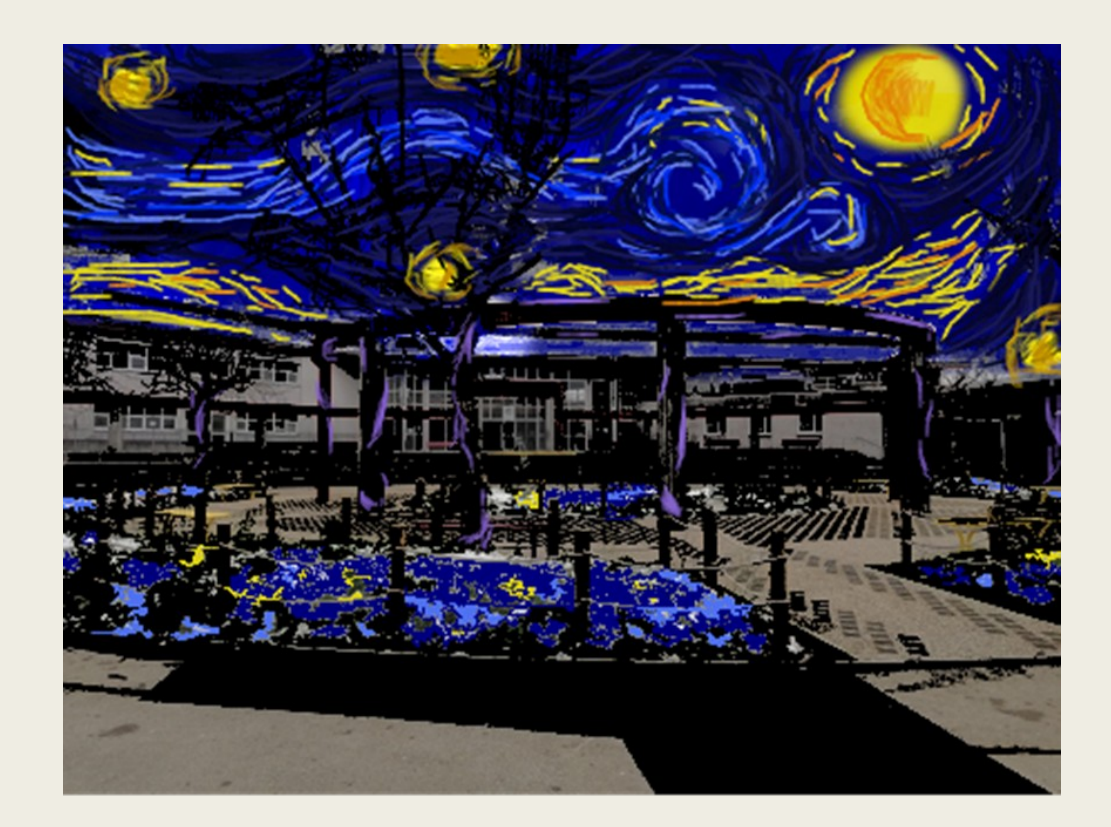

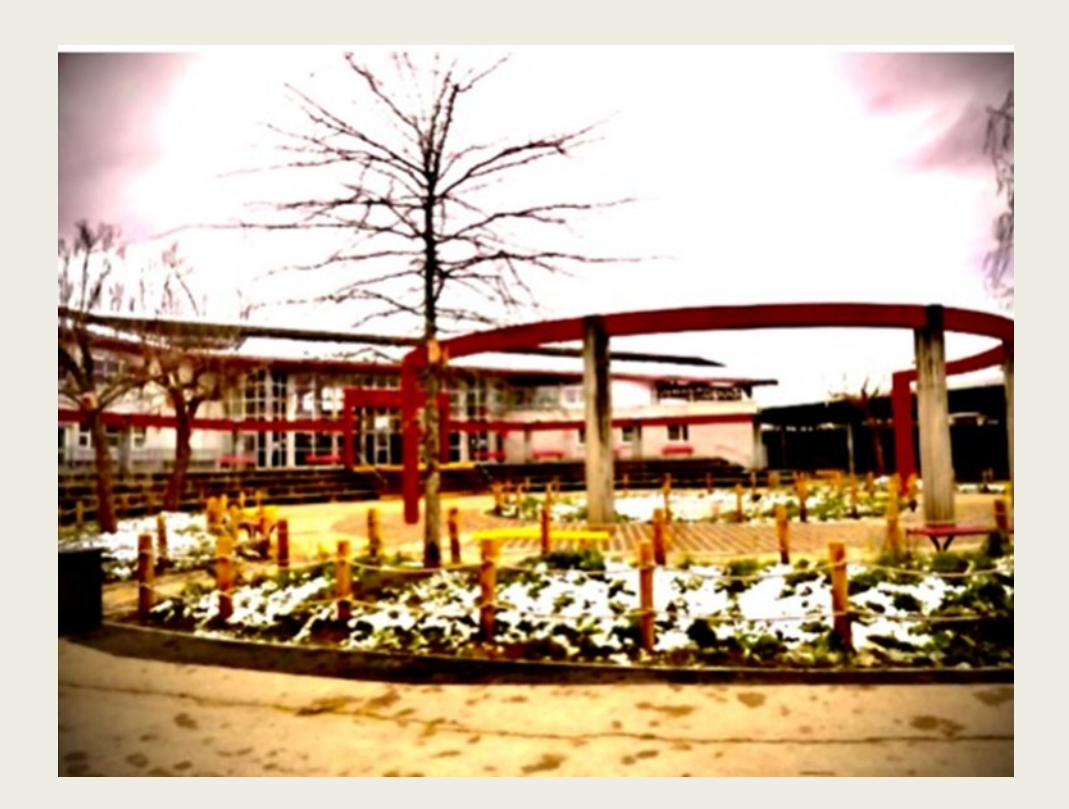

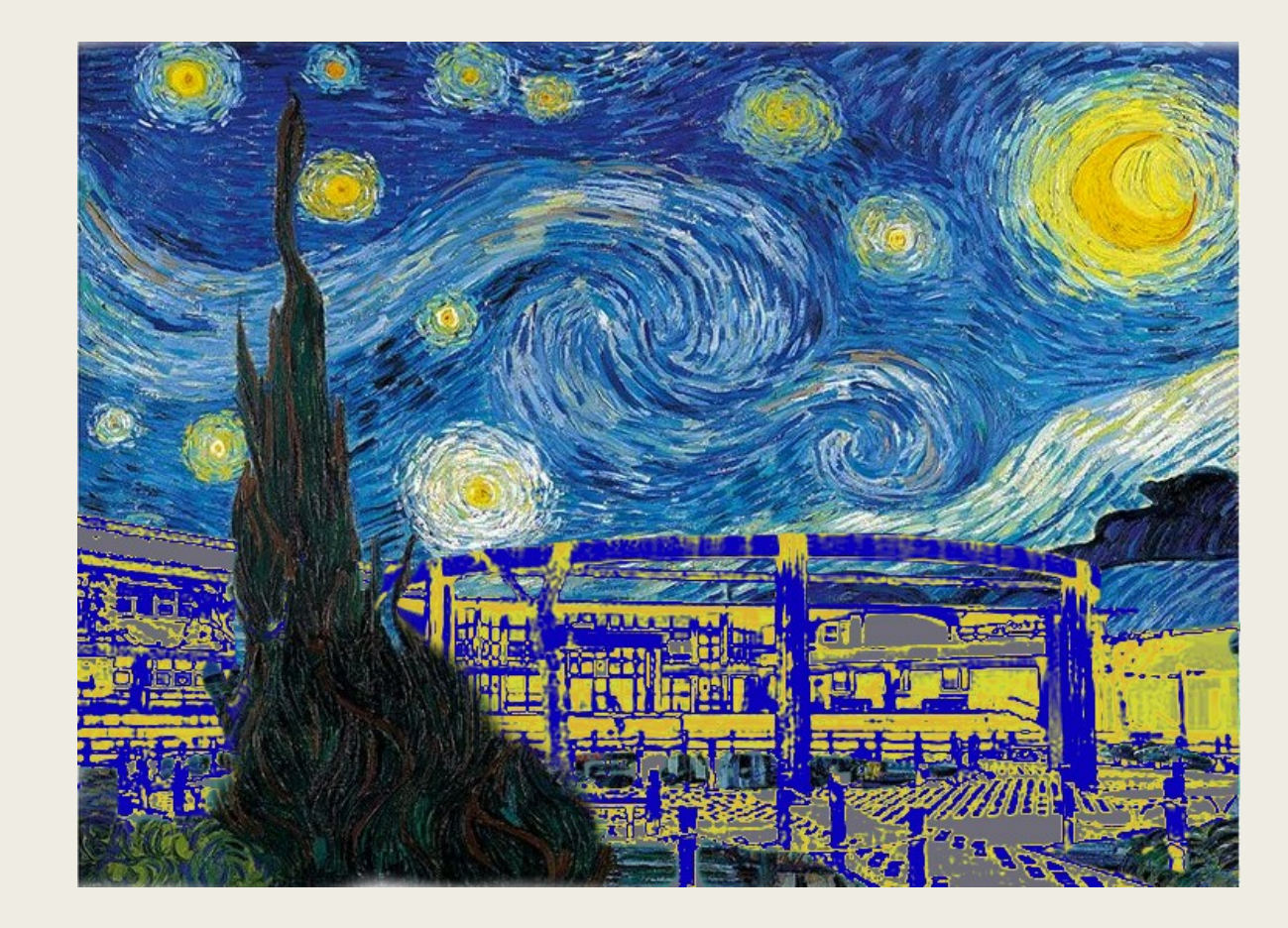